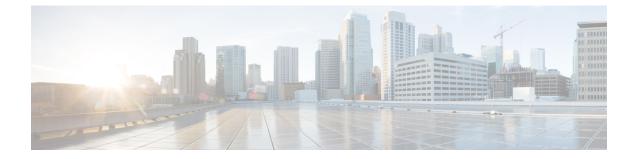

## **Required Ports for Cisco Prime Collaboration 12.6SU3**

- Ports used by Prime Collaboration Provisioning Server, Devices, and Applications, on page 1
- Internal Ports used by Prime Collaboration Provisioning, on page 2

## Ports used by Prime Collaboration Provisioning Server, Devices, and Applications

The following tables lists the required ports for the Cisco Prime Collaboration Provisioning server to communicate with the devices and applications.

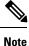

Cisco Unity is supported till Cisco Prime Collaboration Provisioning 10.6

| Table | 1: |
|-------|----|
|       |    |

| From (Sender)       | To (Listener)                                    | Destination Port | Purpose                              |
|---------------------|--------------------------------------------------|------------------|--------------------------------------|
| Provisioning Server | Cisco Unified Presence                           | 8443:TCP         | To communicate over<br>HTTPS.        |
| Provisioning Server | Cisco Unity Connection                           | 443:TCP          | To communicate over<br>HTTPS.        |
| Provisioning Server | Cisco Unity<br>Express/Cisco Unity<br>Connection | 22:TCP           | To communicate using SSH service.    |
| Provisioning Server | Cisco Unity Express                              | 23:TCP           | To communicate using Telnet service. |
| Provisioning Server | Cisco Unity                                      | 1433:TCP         | JDBC                                 |
| Provisioning Server | Cisco Unity Connection                           | 1502,8081:TCP    | JDBC                                 |

| From (Sender)       | To (Listener)      | Destination Port | Purpose                              |
|---------------------|--------------------|------------------|--------------------------------------|
| Provisioning Server | Unified CM         | 80:TCP           | HTTP/Apache Web<br>Server            |
| Provisioning Server | Unified CM         | 8443:TCP         | To communicate over<br>HTTPS.        |
| Provisioning Server | Unified CM Express | 22:TCP           | To communicate using SSH service.    |
| Provisioning Server | Unified CM Express | 23:TCP           | To communicate using Telnet service. |

## **Internal Ports used by Prime Collaboration Provisioning**

The following ports are used by the Cisco Prime Collaboration Provisioning servers to communicate either with the client machine or for the internal use.

## Table 2:

| From (Sender)       | To (Listener)       | Destination Port | Purpose                                                                                                    |
|---------------------|---------------------|------------------|----------------------------------------------------------------------------------------------------|
| Client browser      | Provisioning server | 80:TCP           | To communicate with the client machine over HTTP.                                                                                                    |
| Client browser      | Provisioning server | 443:TCP          | To connect to the PC<br>Provisioning server from<br>the client machine over<br>HTTPS.                                                                                                    |
| Client              | Provisioning server | 22:TCP           | To connect to the PC<br>Provisioning server from<br>the client machine over<br>SSH.                                                                                                    |
| Provisioning server | Database            | 5432 (JDBC)      | Used by the Postgres<br>database. For both<br>distributed installation<br>(where the application and<br>database are on separate<br>server) and single server<br>installation, this port must<br>be open for inbound<br>communication on the<br>Provisioning Manager<br>database server. |
| Provisioning server | -                   | 46001            | CUPM NICE Engine<br>(RMI)                                                                                                    |

| From (Sender)       | To (Listener)                 | Destination Port | Purpose                                                           |
|---------------------|-------------------------------|------------------|-------------------------------------------------------------------|
| Provisioning server | -                             | 46008            | Jboss Application Server<br>(HTTP)                                |
| Provisioning server | -                             | 46009            | Jboss Application Server<br>(AJP)                                 |
| Provisioning server | -                             | 46083            | Jboss Application Server<br>(web services)                        |
| Provisioning server | -                             | 46098            | Jboss Application Server<br>(RMI)                                 |
| Provisioning server | -                             | 46099            | Jboss Application Server<br>(JNP service)                         |
| Provisioning server | -                             | 46444            | Jboss Application Server<br>(JRMP)                                |
| Provisioning server | -                             | 46445            | Jboss Application Server<br>(Transaction Manager)                 |
| Provisioning server | -                             | 46446            | Jboss Application Server<br>(Remote server)                       |
| Provisioning server | -                             | 46457            | Jboss Application Server<br>(Bisocket Transport)                  |
| Provisioning server | Troubleshooting Account<br>UI | 28080            | It is used for Connecting<br>to the Troubleshooting<br>Account UI |
| Provisioning server | -                             | 1602             | It is used for Connecting<br>to the Nice Server                   |

**Note** Firewalld, the default firewall in Cent OS 7 is disabled. Refer to Cent OS 7 User Guide to block any of the unused ports.